# **Excel 2013** *Praktijkboek Expert* **MOS**

**Opbouw van functies en geneste functies** De garage

**Geavanceerde grafieken** *CBS*

**Beveiliging, datum- en tijdfuncties** Personeelszaken

**Tekstfuncties en optimaliseren van tabellen** Databases en Excel

**Geavanceerd sorteren en filteren** De webwinkel

**Draaitabel en draaitabelgrafiek** De makelaar

**Financiële functies, gegevenstabellen, scenario's, doelzoeken, oplosser** De sportschool

**Werkmappen delen en verbinden** Het kantoor

**Macro's** De helpdesk

**Configureren van Excel** Opties van Excel

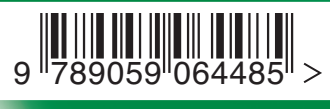

Artikelnummer vbb46131407

# **Excel 2013 MOS** *Praktijkboek Expert*

**bestelnummer vbb46131407**

**ISBN 978-90-5906-448-5 titel MOS - Excel 2013 Praktijkboek Expert versie september 2014 auteur Anne Timmer-Melis ontwerp Studio Blanche opmaak vanbuurtICT © auteur**

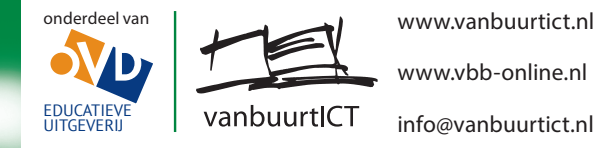

*Alle rechten voorbehouden. Niets uit deze uitgave mag worden verveelvoudigd, opgeslagen in een geautomatiseerd gegevensbestand, of openbaar gemaakt, in enige vorm of op enige wijze, hetzij elektronisch, mechanisch, door fotokopieën, opnamen, of op enige andere wijze, zonder voorafgaande schriftelijke toestemming van de uitgever.*

Ondanks de aan de samenstelling van de tekst bestede zorg kan de uitgever geen aansprakelijkheid aanvaarden voor eventuele schade, die zou kunnen voortvloeien uit enige fout, die in deze uitgave zou kunnen voorkomen.

# **Inhoud**

 $\mathcal{L}$ 

 $\sim$  1

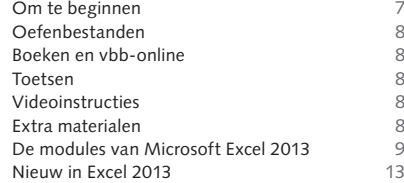

# **Opbouw van functies en geneste functies**

#### *De garage*

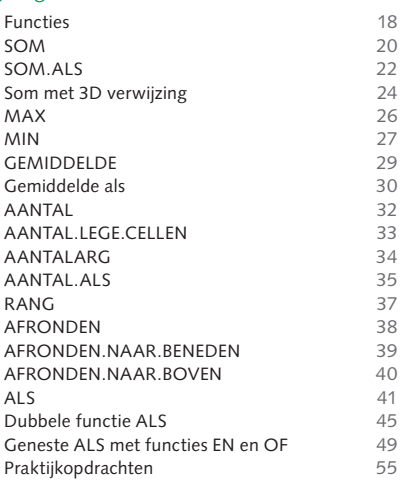

#### **Geavanceerde grafieken** *CBS*

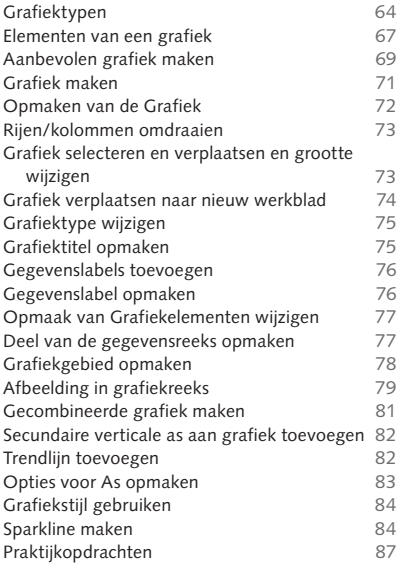

# **Beveiliging, datum- en tijdfuncties**

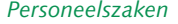

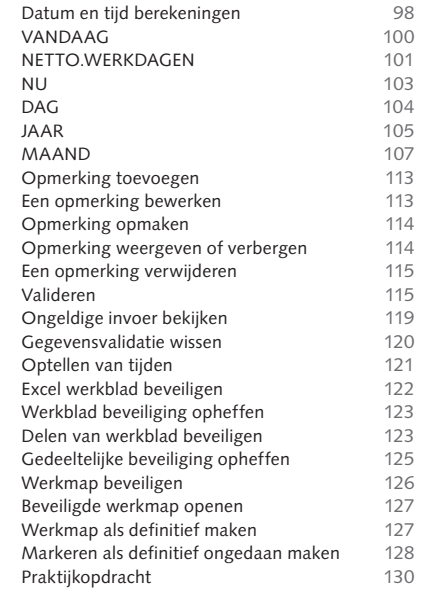

# **Tekstfuncties en optimaliseren van tabellen**

#### *Databases en Excel*

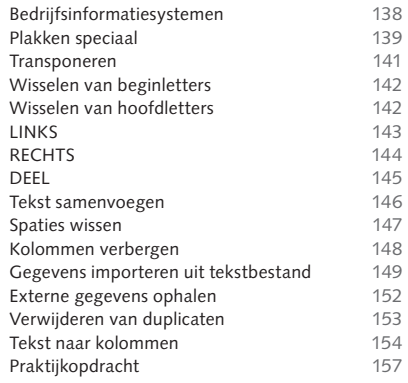

 $\overline{\phantom{a}}$ 

## **Geavanceerd sorteren en filteren**

#### *De webwinkel*

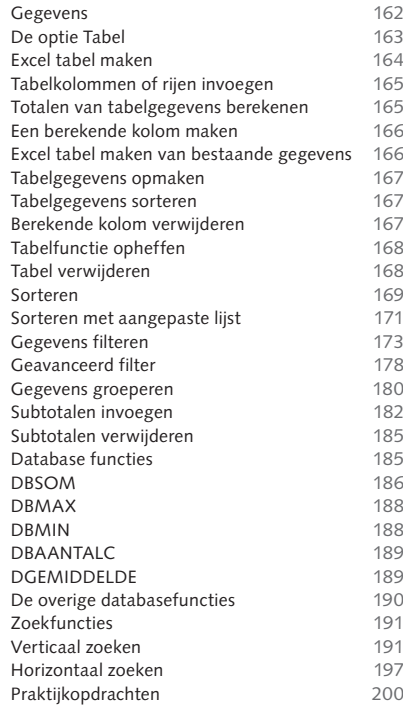

# **Draaitabel en draaitabelgrafiek**

#### *De makelaar*

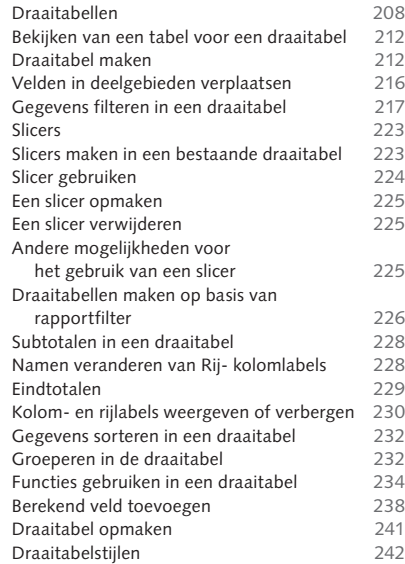

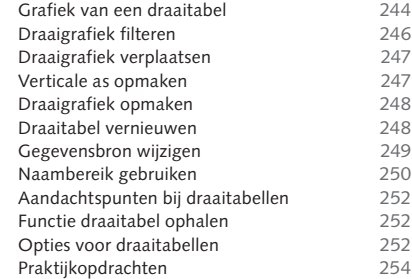

#### **Financiële functies, gegevenstabellen, scenario's, doelzoeken, oplosser**

#### *De sportschool*

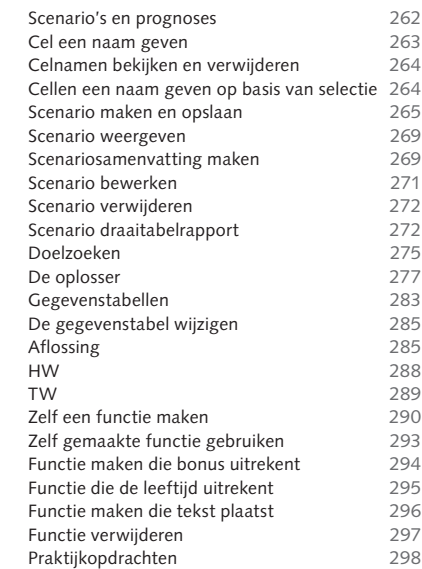

# **Werkmappen delen en verbinden**

### *Het kantoor*

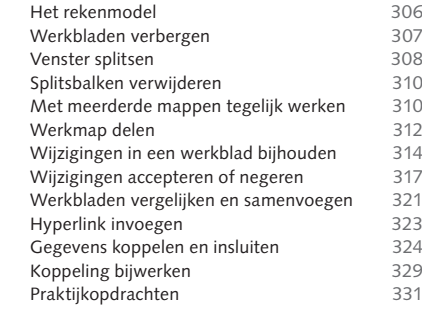

# **Macro's**

 $\overline{\phantom{a}}$ 

## *De helpdesk*

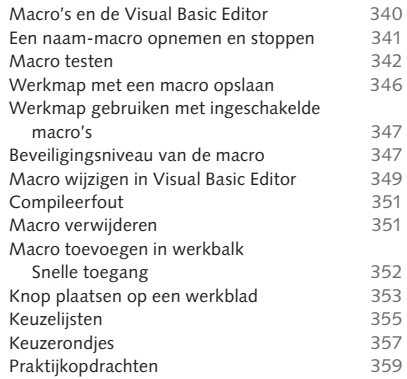

#### **Configureren van Excel**

#### *Opties van Excel*

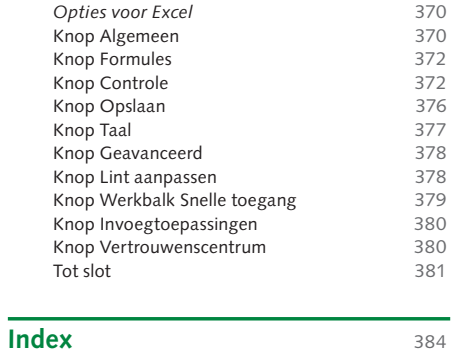

 $\sim$  1

 $\overline{\phantom{a}}$ 

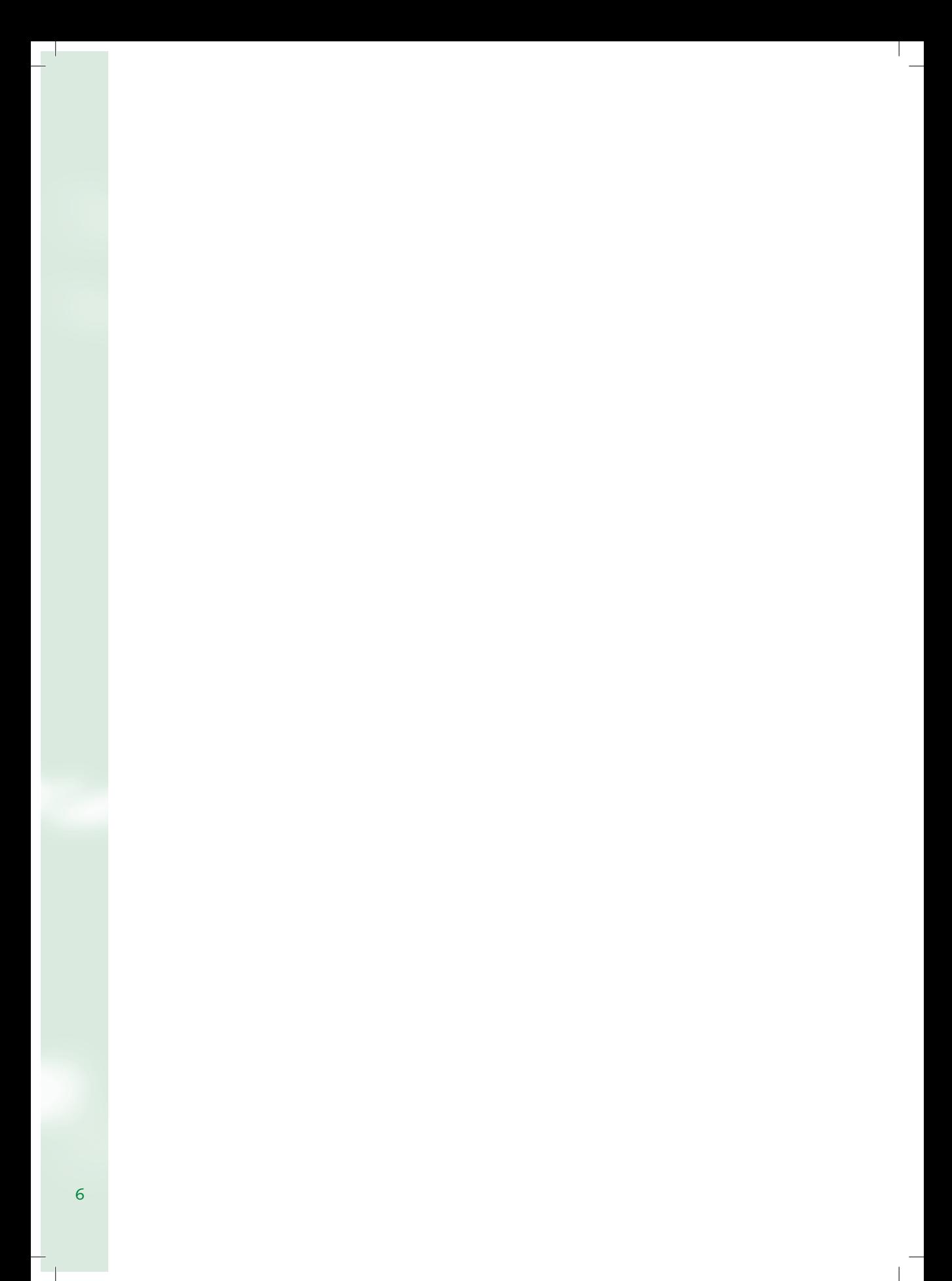

# **Om te beginnen**

#### **Voor wie zijn deze modules bestemd?**

De serie Office Expert bestaat uit 85 autonome modules waarmee u zich kennis eigen maakt die u nodig hebt om uw beroepstaken goed te kunnen uitvoeren. Voordat de modules werden samengesteld, is er gekeken naar onderzoeken over de uitvoering van kantoorwerkzaamheden en welke programma's van Microsoft Office werden gebruikt.

Deze resultaten zijn opgenomen in de thema's die gebaseerd op bedrijfstrainingen en waarbinnen de opties worden geïnstrueerd. Hierdoor zijn de modules buitengewoon praktijkgericht.

In de modules voor Excel zijn de nieuwe inzichten voor bewerken van berekeningen verwerkt. Er wordt niet uitgegaan van welke opties het programma heeft maar welke nodig zijn om bepaalde werkstukken te maken. Hierdoor zijn de modules onderscheidend van alle andere boeken op dit gebied.

Ook zijn de eindtermen voor de certificaten *Microsoft Office Specialist (MOS) Excel Basis en Expert* en de ECDL module Advanced Excel (AM4) verwerkt, hierdoor kunt u zich met de modules ook voorbereiden op deze tentamens.

Wilt u niet alle modules doornemen, dan is het mogelijk om met de autonome modules een boek voor een beroepsopleiding of training samen te stellen. Neem hiervoor contact op via *info@vanbuurtict.nl*.

#### **Hoe zijn de modules opgebouwd?**

Elke module begint met een intro van het onderwerp dat wordt behandeld. Daarna volgt een overzicht van wat u in de module leert. Zo ziet u in een oogopslag welke:

- aspecten van Excel worden toegelicht
- opties worden geïnstrueerd
- instructievideo's u kunt bekijken
- referenties/domeinen worden geïnstrueerd van de examens MOS en ECDL.

Aan het begin van een module wordt een thema of optie toegelicht en daarna gebruikt om de opties van Excel te instrueren. Uitgangspunt bij de modules is *zien is doen en doen is leren*. Daarom is ervoor gekozen om een deel van de lesstof als instructievideo's aan te bieden.

#### **Conventies**

Bij alle modules wordt kleur gebruikt om bepaalde tekst te onderscheiden. De aandachtspunten bij elke module zijn op gekleurde pagina's geplaatst. In de marge staan:

*blauwe* tekstblokken, waarin u leest wat belangrijk is om te onthouden. *groene* tekstblokken, met tips hoe u een optie ook kunt activeren.

*rode* tekstblokken, met informatie die op dat moment relevant is.

*paarse* tekstblokken, met toetscombinaties waarmee u een optie sneller uitvoert. De instructies zijn genummerd en de woorden die u ook op het beeldscherm ziet, vet gedrukt. Met full color schermafbeeldingen worden de instructies gevisualiseerd.

In aparte kaders wordt aangegeven welke video u kunt bekijken als uitleg van de optie.

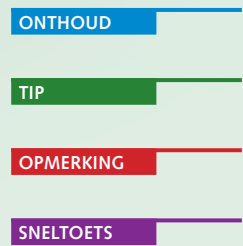

# **Oefenbestanden**

Om de opdrachten te kunnen maken hebt u oefenbestanden nodig. Deze kunt u downloaden vanaf de website *www.vbb-online.nl*. Voor het downloaden volgt u onderstaande beschrijving:

- 1 Ga naar de website *www.vbb-online.nl*.
- 2 Typ in het vak **Op zoek naar oefenbestanden?** het bestelnummer dat achter op dit boek staat.
- 3 Klik op **Zoeken**.
- 4 Klik daarna in het popup venster op de link(s) van de oefenbestanden.

Meer uitleg over het aanmaken van een account vindt u door op de startpagina onder het kopje *Handleidingen* de handleiding *Oefenbestanden* te downloaden.

# **Boeken en vbb-online**

Bij de boeken horen, toetsen, samenvattingen, videoinstructies en extra lesstof. Al deze items zijn te vinden op de site *www.vbb-online.nl*. Om gebruik te kunnen maken van deze extra materialen moet u inloggen met de activeringscode die op de achterkant van dit boek staat. Let op: De activeringscode is maar één keer te gebruiken. Hebt u een tweedehands exemplaar, dan is de activeringscode waarschijnlijk al gebruikt. U kunt dan een nieuwe code bestellen via onze webshop. Meer informatie over het aanmaken van een account leest u in de handleiding *Account aanmaken* die u kunt downloaden van de website *www.vbb-online.nl* onder het kopje *Handleidingen*.

### **Toetsen**

De toetsen die u kunt maken op vbb-online bestaan uit multiple-choicevragen, hotspotvragen en open vragen waarmee u kunt testen of u de behandelde opties van een hoofdstuk/module hebt begrepen.

# **Videoinstructies**

Bij verschillende opties die in dit boek worden besproken zijn instructievideo´s gemaakt waarmee de opties stap voor stap worden uitgelegd. Hiermee kunt u op uw eigen tempo een instructie bekijken en fragmenten herhalen of thuis een instructie opnieuw bekijken.

De video´s zijn te benaderen via een oefenbestand van het boek of via uw account op vbb/online.

## **Extra materialen**

Bij verschillende modules is er extra oefenmateriaal beschikbaar. Soms is dit uitbreiding op de lesstof of extra oefeningen voor een lastige optie. Ook zijn er cases die meerdere modules/hoofdstukken bevatten.

# **De modules van Microsoft Excel 2013**

In onderstaand schema ziet u een korte omschrijving van de modules van Excel en welke modules er nodig zijn om u voor te bereiden op het examen van *MOS Excel Basis* of *Mos Excel Expert* of het examen *ECDL module Advanced Excel AM4*.

*Voor gedetailleerde informatie over de referenties zie www.vanbuurtict.nl/mospraktijkboeken*

De thema's en opties van de beschikbare modules zijn:

 $\overline{\phantom{a}}$ 

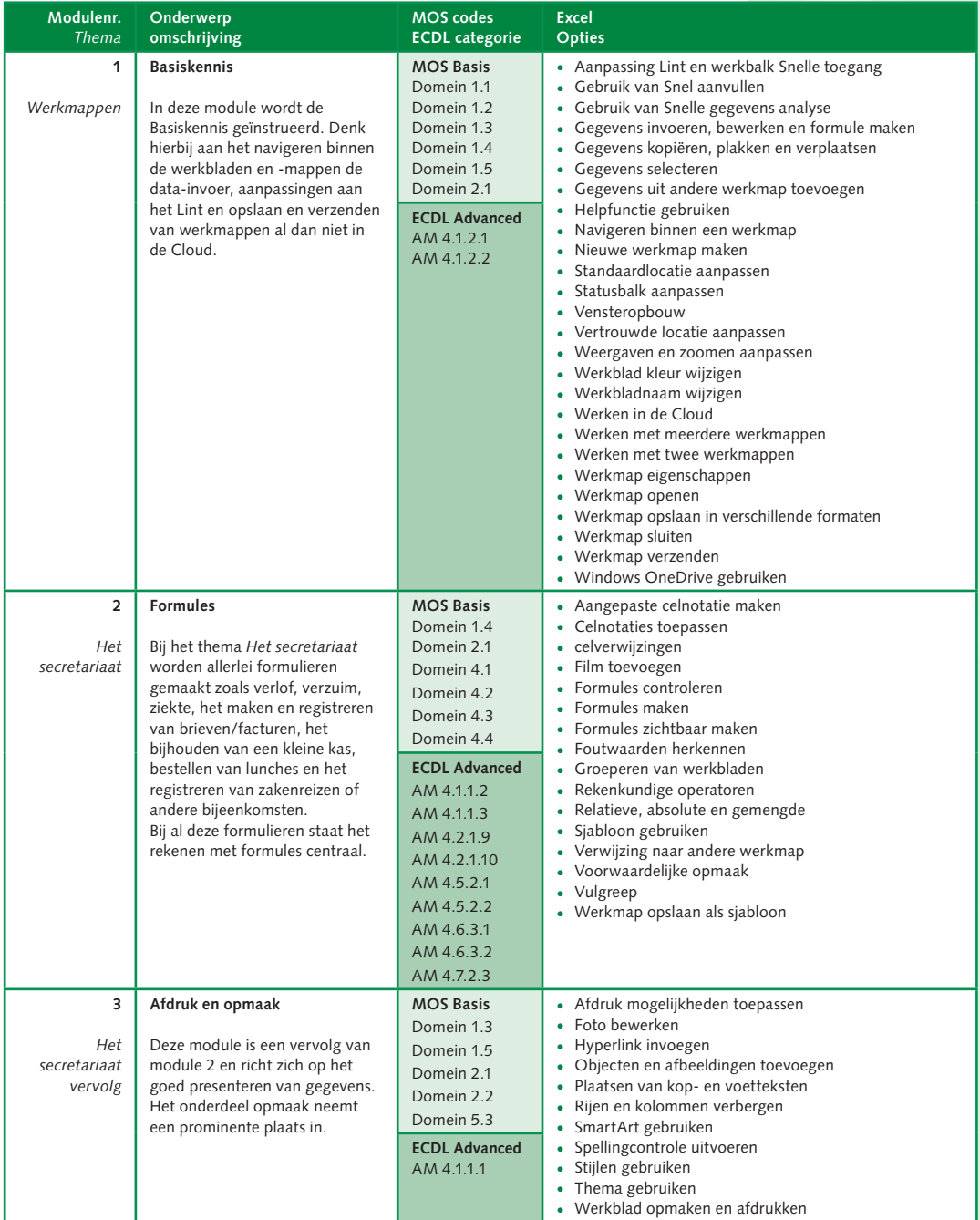

9

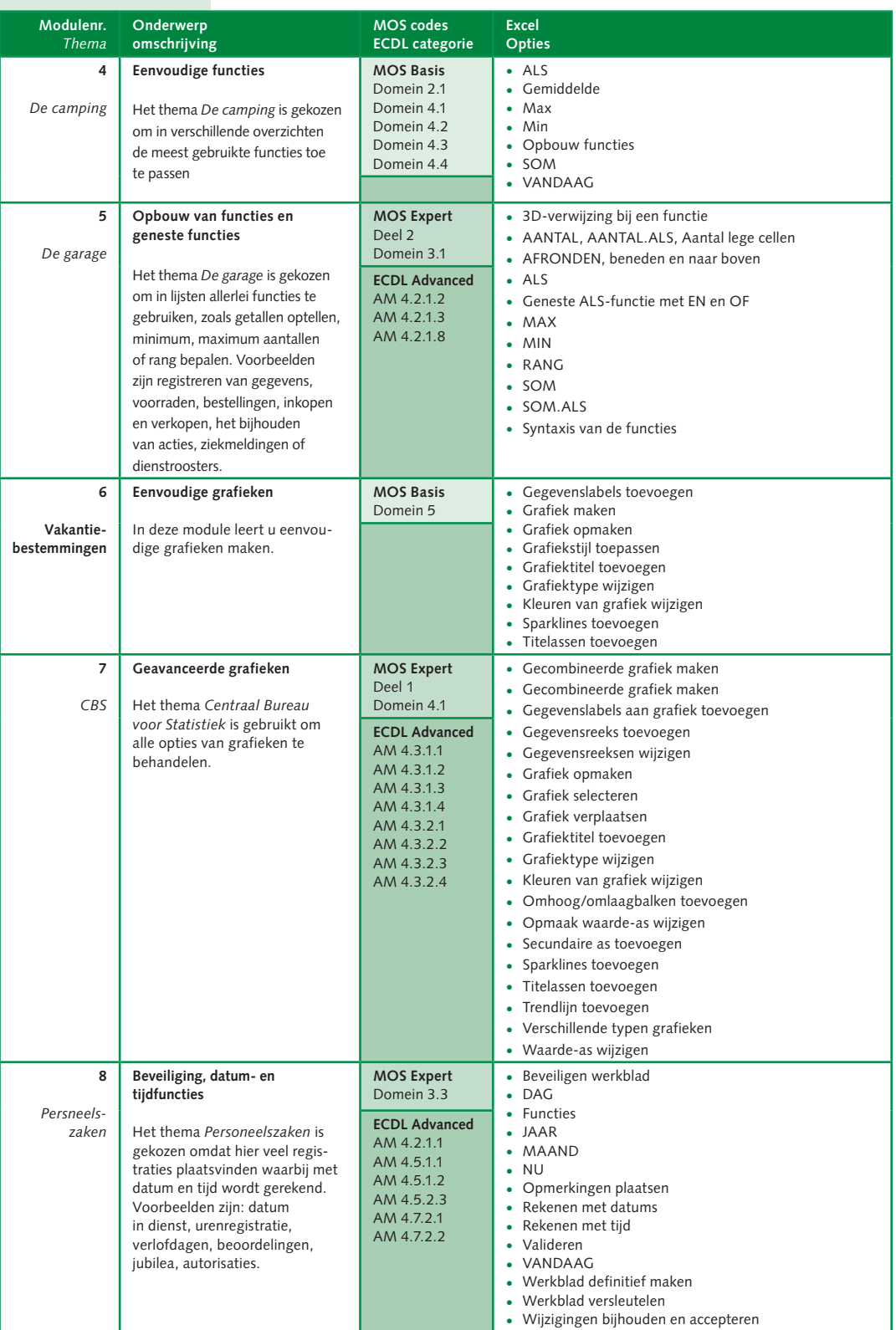